# **Base R** Cheat Sheet

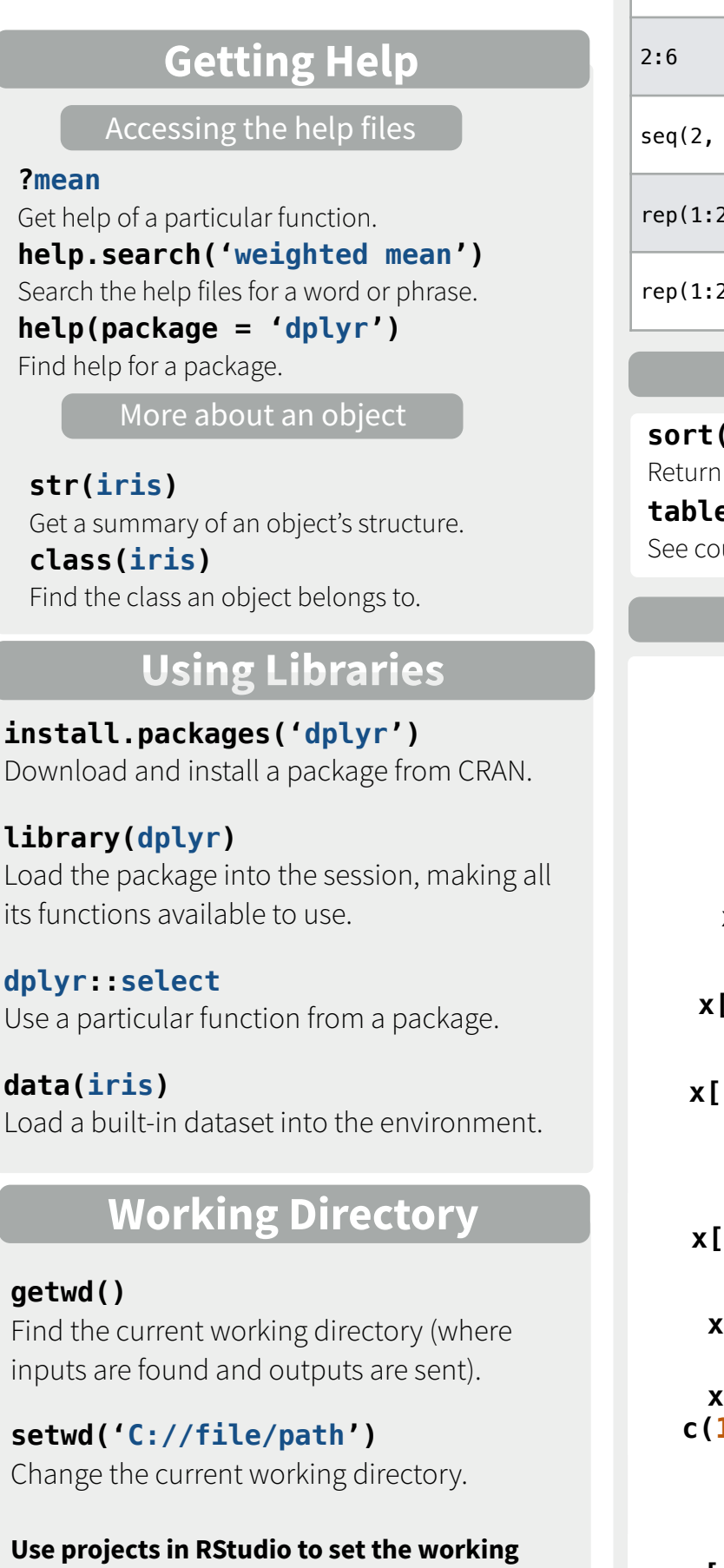

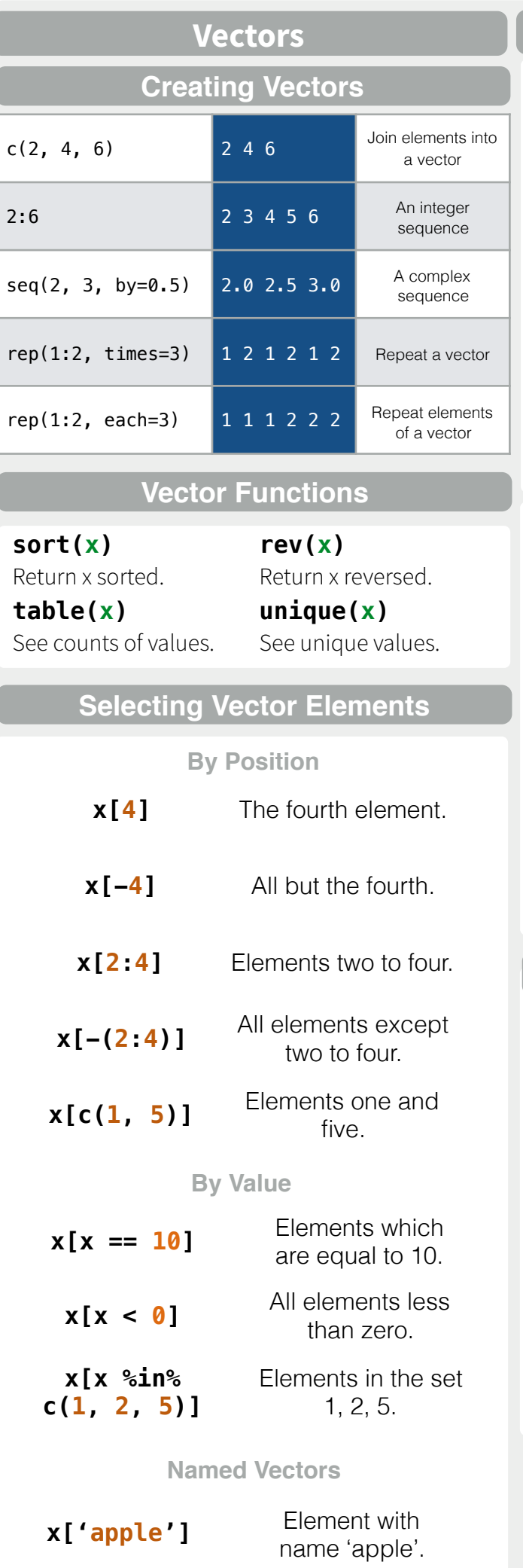

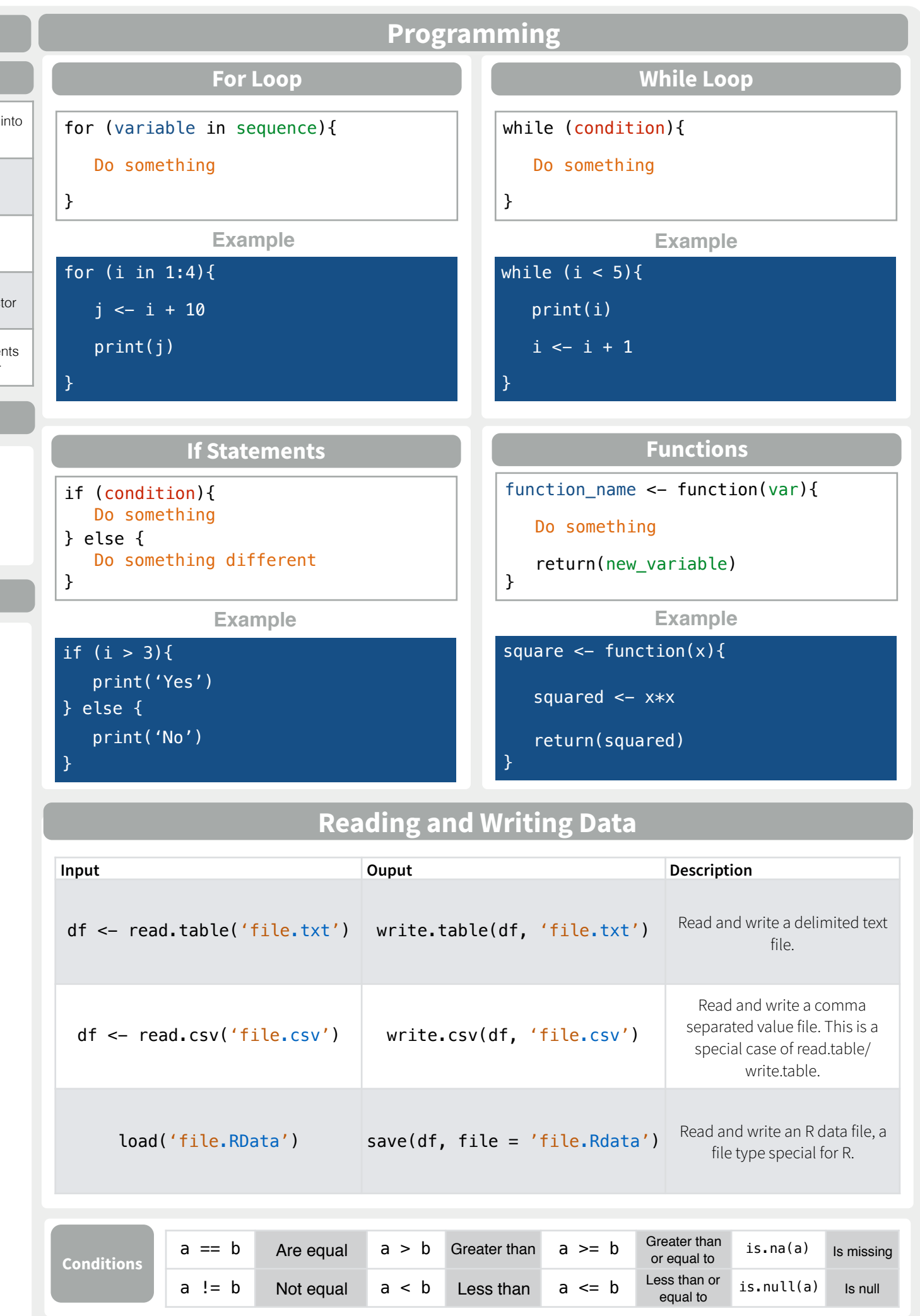

**directory to the folder you are working in.** 

Converting between common data types in R. Can always go from a higher value in the table to a lower value.

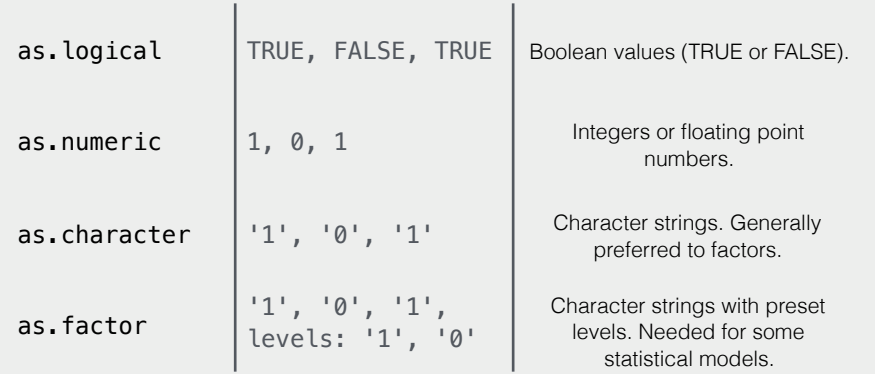

### **Maths Functions**

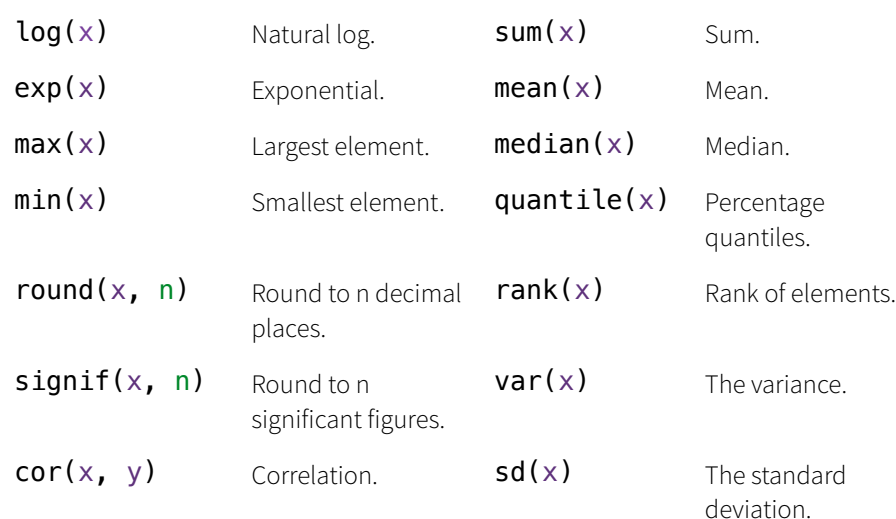

#### **Variable Assignment**

 $> a < - 'apple'$ > a [1] 'apple'

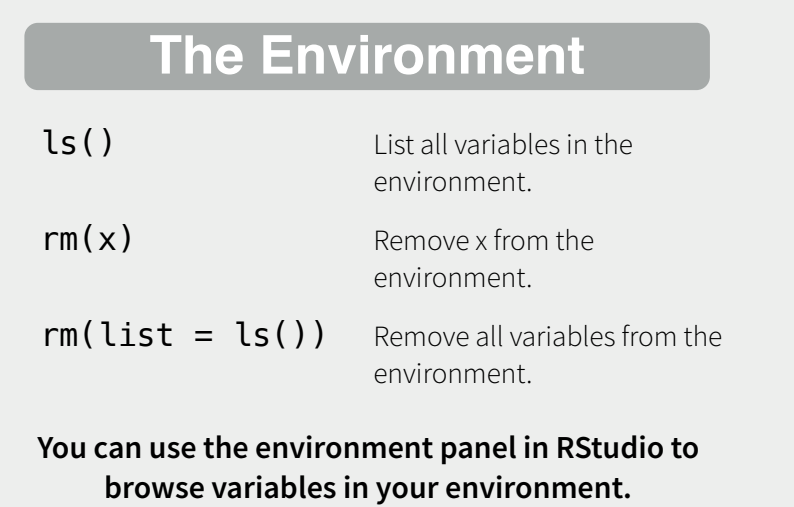

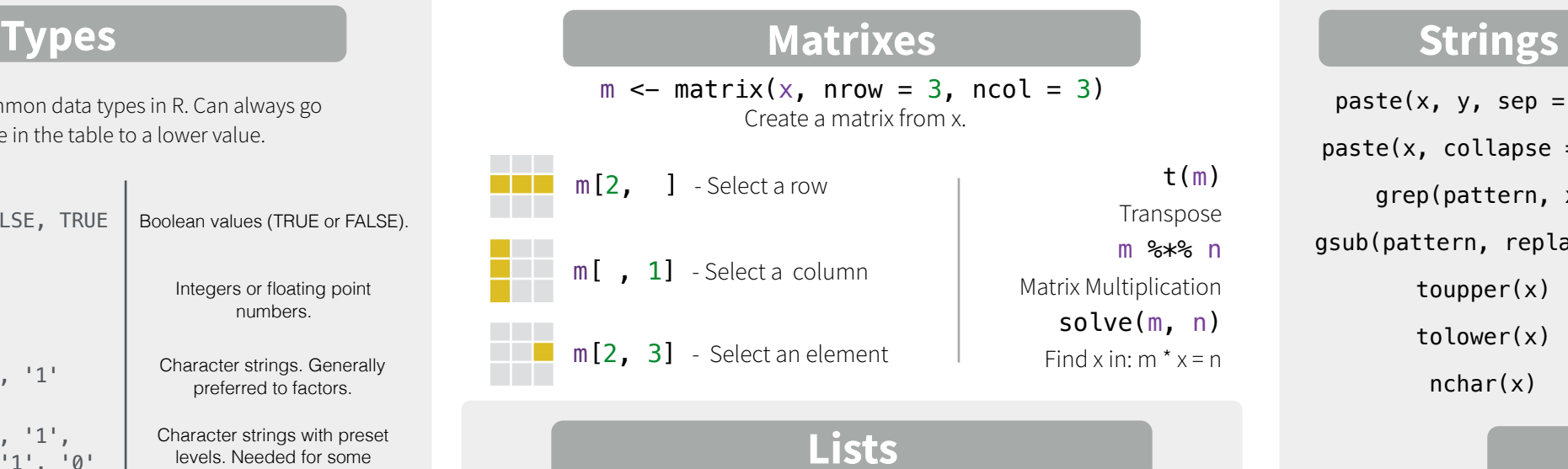

## **Lists**

 $l \le -$  list(x = 1:5, y = c('a', 'b')) A list is collection of elements which can be of different types.

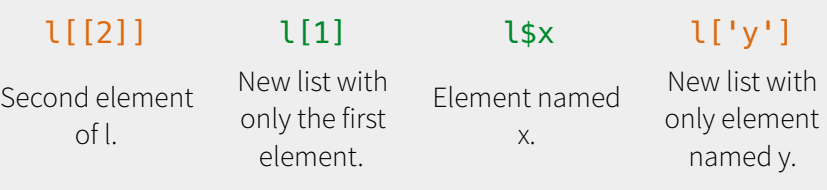

#### Also see the **dplyr** library.

df <- data.frame( $x = 1:3$ ,  $y = c('a', 'b', 'c'))$ A special case of a list where all elements are the same length.

**Data Frames**

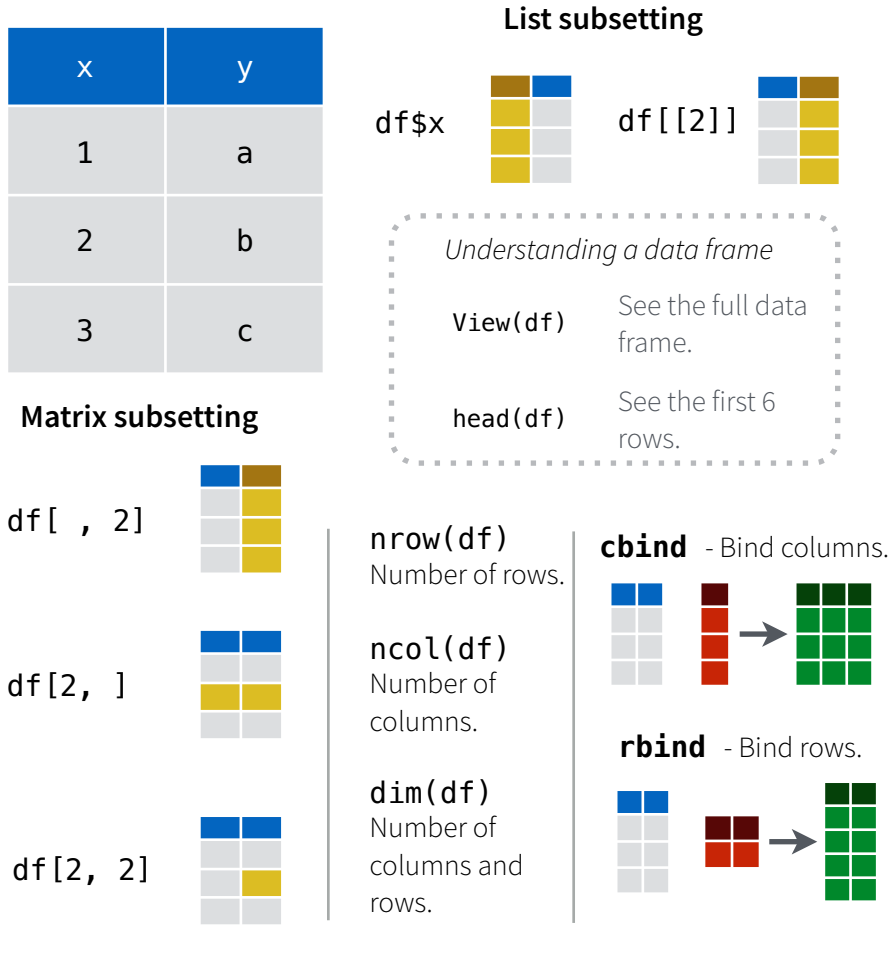

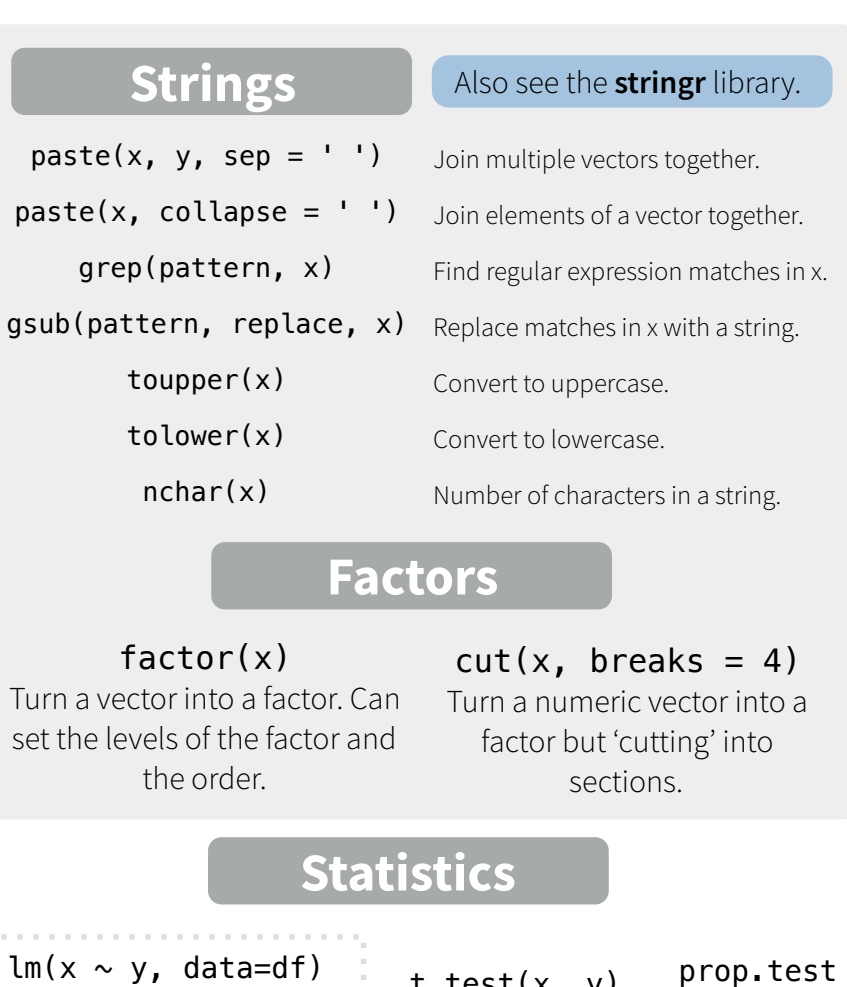

t.test(x, y) Linear model.  $glm(x \sim y, data=df)$ Generalised linear model.

summary

out a model.

Preform a t-test for difference between means.

Test for a difference between proportions.

aov Analysis of variance.

pairwise.t.test Preform a t-test for paired data. Get more detailed information

**Distributions** 

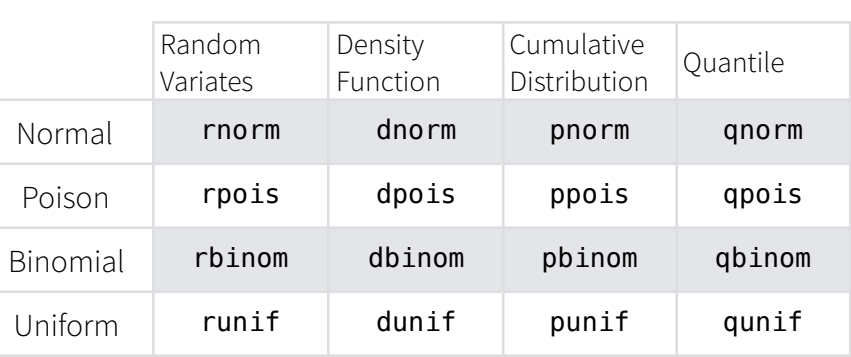

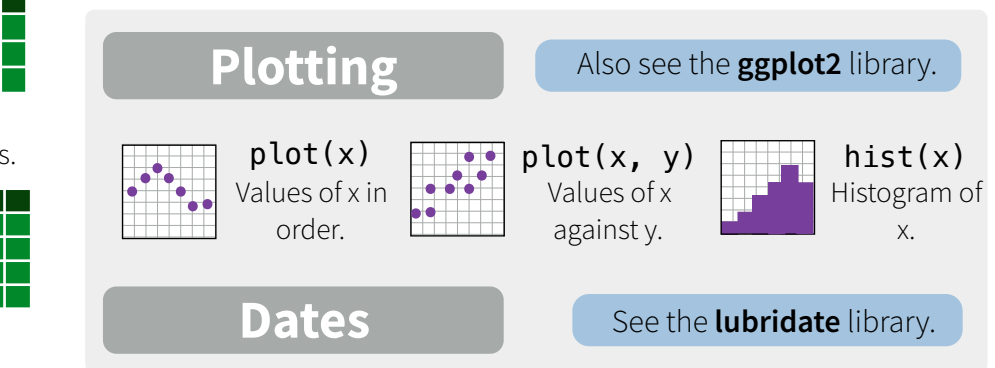

RStudio® is a trademark of RStudio, Inc. • [CC BY](https://creativecommons.org/licenses/by/4.0/) Mhairi McNeill • mhairihmcneill@gmail.com • 844-448-1212 • [rstudio.com](http://rstudio.com) Learn more at web page or vignette • package version • Updated: 3/15